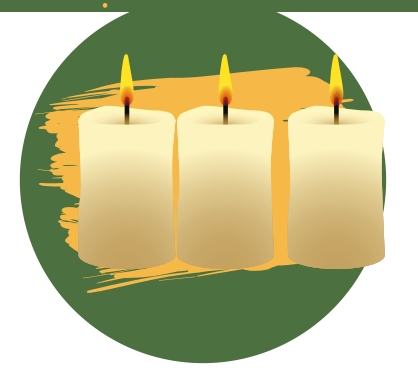

## Tipps Wenn ´ s mal nicht so läuft!

 $\bullet$ 

## **Ressourcen Paket**

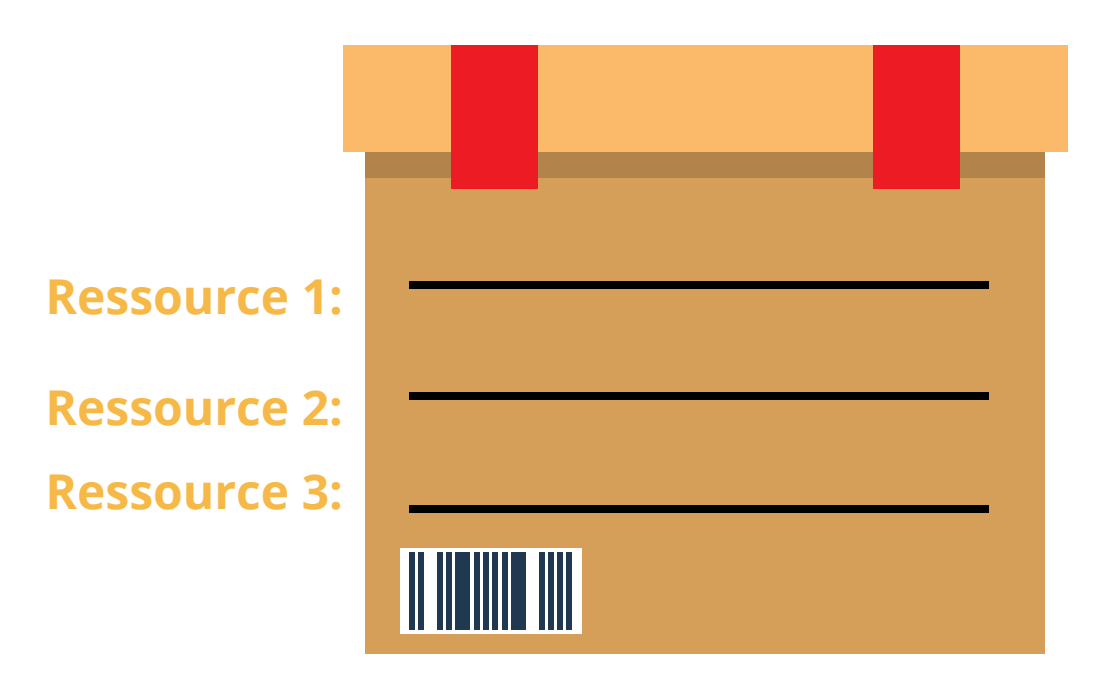

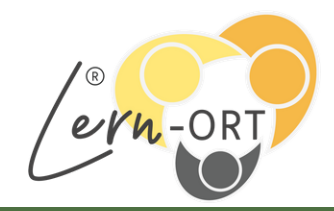

Rela